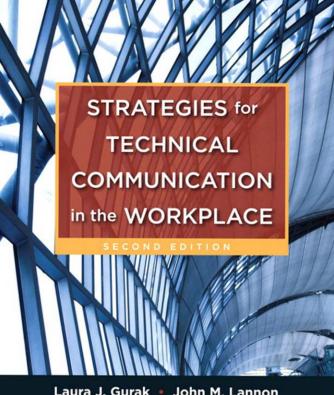

Laura J. Gurak . John M. Lannon

# Get the most out of this course by using the *Strategies for Technical Communication in the Workplace* Web Site and MyTechCommLab.

# Strategies for Technical Communication in the Workplace Web site www.pearsonhighered.com/gurak

The Strategies for Technical Communication in the Workplace, 2nd edition, open-access Web site provides a robust collection of book-specific resources, including the following (go to "Student Resources"):

#### Chapter-by-Chapter Resources

- Hot Topics link to additional Web sites that explore emerging issues in technical communication.
- Multiple Choice Quizzes can be submitted online for grading.
- Exercises in short answer form can be submitted to your instructor.
- Key Terms Flashcards enable you to memorize terms introduced in-chapter.

#### **General Resources**

- Projects and Case Studies are extended situations showing book concepts in a real-world context.
- ► Forms and Checklists are printable PDFs of these items from the printed text.
- ► Tutorials walk students through key book concepts.
- Editing for a Readable Style: A Review and Editing for Grammar, Usage, and Mechanics: A Review offers additional guidance and exercises on these topics.

# MyTechCommLab mtcl www.mytechcommlab.com

Pearson's MyTechCommLab has been fully revised and is better than ever! When MyTechCommLab is packaged with *Strategies for Technical Communication in the Workplace*,\* students receive not only the full e-text of the book, but also a wealth of technical communication resources on one integrated, easy-to-use site. Following are the main links on the site:

#### E-text

The full text of Strategies for Technical Communication in the Workplace in e-book form, along with all of its Web resources. You may also opt to access the generic version of MyTechCommLab.

#### **Document Design**

Design, graphics, and Web design resources, including instructional materials, practice exercises, and quizzes.

#### Writing

Resources that help students improve their writing skills including activities, audio and video lessons, and guizzes.

#### Research

Resources to help students navigate the research process, including reading materials, audio and video lessons, sample research papers, practice exercises, and more.

#### **Model Documents**

Resources related to specific technical communication documents, including interactive sample documents, practice exercises, and more.

#### **Case Studies**

A full range of case studies—with related activities—demonstrating how technical communication documents are utilized in real-world situations.

#### Grammar

Learning tools to help students improve their grammar skills, including diagnostics, exercises, audio and video lessons, and more.

<sup>\*</sup> If an access code is not packaged with this text, go to www.mytechcommlab.com to learn how to access this remarkable collection of resources.

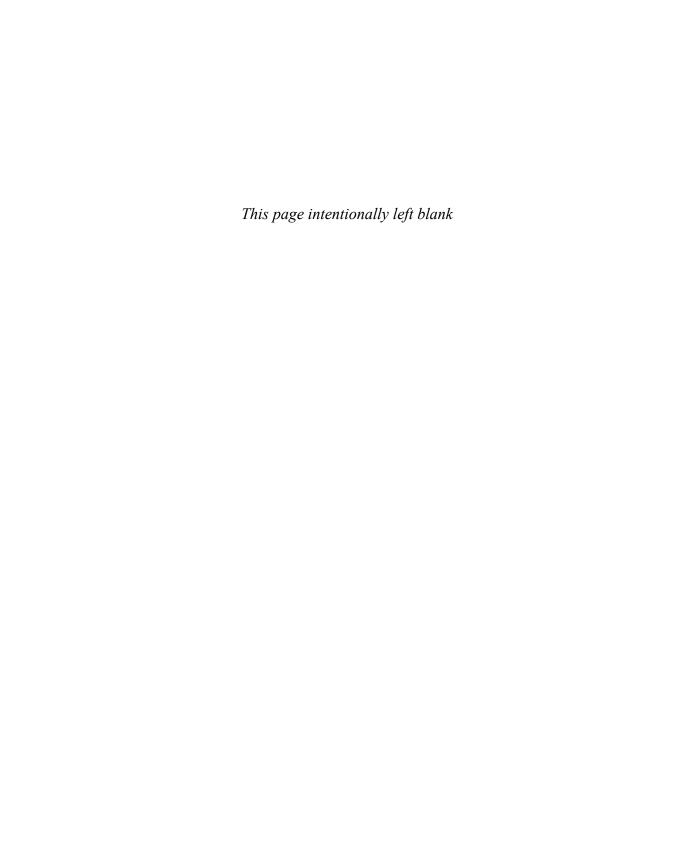

| GENERAL SKILLS                        |     | MEMOS AND LETTERS                   |     |
|---------------------------------------|-----|-------------------------------------|-----|
| Proofreading                          | 16  | Memos                               | 195 |
| Global Technical Communication        | 28  | Letters in General                  | 203 |
| Analyzing Your Audience               | 57  | Inquiry Letters                     | 206 |
| Persuasion                            | 62  | Claim Letters                       | 209 |
| Avoiding Ethical Abuses               | 78  | Sales Letters                       | 211 |
| Outlining                             | 88  | Adjustment Letters                  | 212 |
| TEAMWORK                              |     | REPORTS AND PROPOSALS               |     |
| Organizing a Team Project             | 20  | Progress Reports                    | 296 |
| Running a Meeting                     | 22  | Periodic Activity Reports           | 299 |
| Managing Team Conflicts               | 25  | Trip Reports                        | 301 |
| Peer Review and Editing               | 27  | Meeting Minutes                     | 304 |
|                                       |     | Feasibility Reports                 | 306 |
| DOING RESEARCH                        |     | Recommendation Reports              | 308 |
| Thinking Critically about Research    | 32  | Peer Review Reports                 | 310 |
| Researching on the Internet           | 35  | Formal Reports                      | 324 |
| Informational Interviews              | 44  | Proposals                           | 349 |
| Surveys                               | 46  | OTHER PRINT DOCUMENTS               |     |
| STYLE                                 |     | Definitions                         | 229 |
| Deciding about Tone                   | 114 | Descriptions                        | 247 |
| Nonsexist Usage                       | 115 | Specifications                      | 250 |
| Unbiased Usage                        | 116 | Achieving Readable Instructions     | 266 |
| onsidated obage                       | 110 | Creating Accessible Instructions    | 268 |
| VISUALS AND DOCUMENT DESIGN           |     | Instructions and Procedures         | 273 |
| Creating Tables                       | 126 | Summaries                           | 290 |
| Creating Graphs                       | 128 | DIGITAL MEDIA AND PRESENTATI        | ONC |
| Creating Charts                       | 131 | Email                               | 370 |
| Illustrations, Diagrams, Photographs, |     | Text Messages                       | 372 |
| Videos, Icons, and Symbols            | 136 | Blogs, Wikis, and Social Networking | 383 |
| Designing: Consistency and            |     | Online Videos                       | 397 |
| Cohesiveness                          | 150 | Web Pages                           | 401 |
| Designing: Navigation and Emphasis    | 155 | Preparing Oral Presentations        | 417 |
|                                       |     | Using Presentation Software         | 422 |
| GETTING A JOB                         |     | Delivering Oral Presentations       | 423 |
| Hard Copy Résumés                     | 168 |                                     |     |
| Scannable and Emailed Résumés         | 170 | AVOIDING PLAGIARISM                 |     |
| Online Résumés                        | 170 | Taking Notes                        | 428 |
| Application Letters                   | 174 | Quoting the Work of Others          | 430 |
| Dossiers, Portfolios, and Webfolios   | 175 | Paraphrasing the Work of Others     | 431 |
| Interviews and Follow-up Letters      | 180 | Summarizing the Work of Others      | 432 |

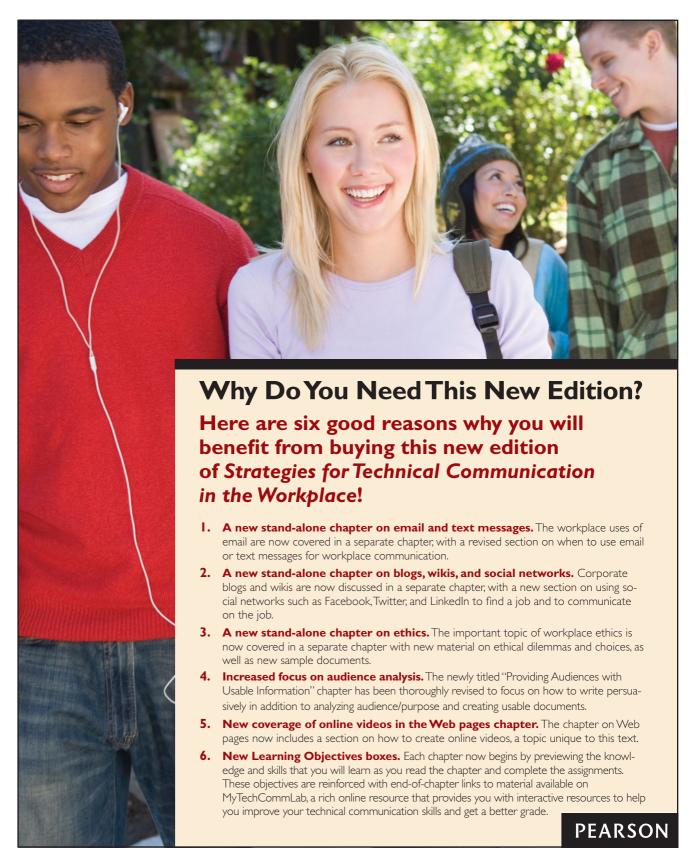

# Technical Communication in the Workplace

SECOND EDITION

Laura J. Gurak
University of Minnesota

John M. Lannon
University of Massachusetts-Dartmouth

# **PEARSON**

Boston Columbus Indianapolis New York San Francisco Upper Saddle River

Amsterdam Cape Town Dubai London Madrid Milan Munich Paris Montréal Toronto

Delhi Mexico City São Paulo Sydney Hong Kong Seoul Singapore Taipei Tokyo

Executive Editor: Suzanne Phelps Chambers

**Development Editor:** Bruce Cantley

Executive Marketing Manager: Joyce Nilsen

Editorial Assistant: Laney Whitt

Senior Supplements Editor: Donna Campion

Executive Digital Producer: Stefanie A.

Snajder

Digital Project Manager: Janell Lantana

Digital Editor: Sara Gordus

**Production Manager:** Ellen MacElree

Project Coordination, Text Design, and Electronic

**Page Makeup:** Integra

Cover Designer/Manager: John Callahan Cover Images: Denis Babenko/Shutterstock

Senior Manufacturing Buyer: Roy L. Pickering, Jr. Printer/Binder: R. R. Donnelley & Sons, Crawfordsville

**Cover Printer:** Lehigh-Phoenix

Color/Hagerstown

Between the time the Web site information is gathered and published, some sites may have closed. Also, the transcription of URLs can result in typographical errors. The publisher would appreciate notification where these occur so that they may be corrected in subsequent editions.

Many of the designations used by manufacturers and sellers to distinguish their products are claimed as trademarks. Where these designations appear in the book, and Pearson Education was aware of a trademark claim, the designations have been printed in initial caps.

#### Library of Congress Cataloging-in-Publication Data

Gurak, Laura J.

Strategies for technical communication in the workplace / Laura J.

Gurak, John M. Lannon.

p. cm.

Includes bibliographical references and index.

ISBN-13: 978-0-205-24552-9

ISBN-10: 0-205-24552-8

- 1. Business communication. 2. Communication of technical information.
- 3. Technical writing. I. Lannon, John M. II. Title.

HF5718.G87 2013

658.4'5—dc23

2011030314

For permission to use copyrighted material, grateful acknowledgment is made to the copyright holders on pp. 485–486, which are hereby made part of this copyright page.

Copyright © 2013 and 2010 by Pearson Education, Inc.

All rights reserved. Manufactured in the United States of America. This publication is protected by Copyright, and permission should be obtained from the publisher prior to any prohibited reproduction, storage in a retrieval system, or transmission in any form or by any means, electronic, mechanical, photocopying, recording, or likewise. To obtain permission(s) to use material from this work, please submit a written request to Pearson Education, Inc., Permissions Department, One Lake Street, Upper Saddle River, New Jersey 07458, or you may fax your request to 201-236-3290.

10 9 8 7 6 5 4 3 2 1—DOC—15 14 13 12

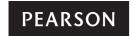

ISBN-13: 978-0-205-24552-9 ISBN-10: 0-205-24552-8

www.pearsonhighered.com

# **BRIEF CONTENTS**

Works Cited 485 Index 487

|                      |       | etailec<br>eface | d Contents vii xxii                                                                                                    |  |
|----------------------|-------|------------------|----------------------------------------------------------------------------------------------------|--|
| PART 1               | F     | ounc             | dations 1                                                                                                    |  |
| PART ]               |       | 1 2 3            | Introduction to Technical Communication 2 Teamwork and Global Issues in Technical Communication 19 The Research Process in Technical Communication 31 Providing Audiences with Usable Information 51 Recognizing Ethical Issues in Technical Communication 72 |  |
| PART 2 Blueprints 81 |       |                  |                                                                                                    |  |
|                      |       | 6<br>7<br>8<br>9 | Structuring Information for Your Readers 82 Writing with a Readable Style 102 Using Audience-Centered Visuals 120 Designing User-Friendly Documents 142                                                                                                    |  |
| PART 2               | 3 I   | Docur            | nents 159                                                                                                    |  |
|                      |       | 10               | Résumés and Other Employment Materials 160                                                                                                    |  |
|                      |       | 11               | Memos and Letters 185                                                                                                    |  |
|                      |       | 12               | <b>Definitions</b> 217                                                                                                    |  |
|                      |       | 13               | Descriptions 232                                                                                                    |  |
|                      |       | 14               | Instructions and Procedures 254                                                                                                    |  |
|                      |       | 15               | Summaries 277                                                                                                    |  |
|                      |       | 16               | Informal Reports 293                                                                                                    |  |
|                      |       | 17               | Formal Reports 314                                                                                                    |  |
|                      |       | 18               | Proposals 340                                                                                                    |  |
| PART $\angle$        |       | Digita           | al Media and Presentations 363                                                                                                    |  |
| -                    | 1     | 19               | Email and Text Messages 364                                                                                                    |  |
|                      |       | 20               | Blogs, Wikis, and Social Networks 377                                                                                                    |  |
|                      |       | 21               | Web Pages and Online Video 386                                                                                                    |  |
|                      |       | 22               | Oral Presentations 407                                                                                                    |  |
| Appen                | dices | ;                |                                                                                                    |  |
|                      |       | A                | Documenting Sources 426                                                                                                    |  |
|                      |       | R                | A Priof Handbook 462                                                                                                    |  |

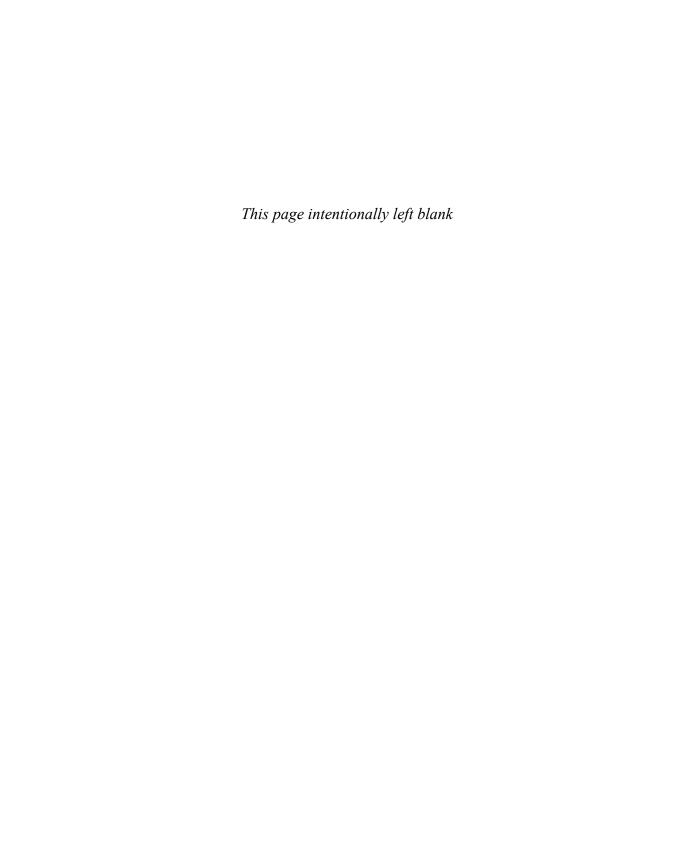

# **DETAILED CONTENTS**

Preface xxii

| PART FO | undations 1                                                                                                    |
|---------|----------------------------------------------------------------------------------------------------|
| 1       | Introduction to Technical Communication 2 What Is Technical Communication? 3 Who Creates Technical Communication? 4 Main Features of Technical Communication 4 Technical Communication Focuses on the Reader, Not the Writer 5 Technical Communication Is Efficient and Accessible 5 Technical Communication Is Clear and Relevant 6 Technical Communication Uses Media Effectively 6 Technical Communication Is Created by Both Individuals and Teams 6 Technical Communication Targets a Global Audience 6 Technical Communication Is Persuasive and Truthful 7 Technical Communication is Based on Research 8 |
|         | Three Primary Purposes of Effective Technical Communication 8 Informational Purpose 8 Instructional Purpose 8 Persuasive Purpose 12                                                                                                    |
|         | Common Types of Technical Documents 12                                                                                                    |
|         | The Importance of Proofreading 15 STRATEGIES for Proofreading 16                                                                                                    |
|         | CHECKLIST for Effective Technical Communication 17 APPLICATIONS 17                                                                                                    |
| 2       | Teamwork and Global Issues in Technical Communication 19                                                                                                    |

Teamwork in Technical Communication 20

**STRATEGIES** for Running a Meeting 22 Using Technology to Help with Team Projects 23

Running Successful Meetings 21

**STRATEGIES** for Organizing a Team Project 20

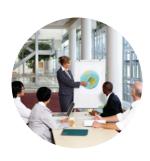

| Identifying and Managing Group Conflicts 24   |    |  |  |
|-----------------------------------------------|----|--|--|
| STRATEGIES for Managing Team Conflicts 25     |    |  |  |
| Reviewing and Editing the Work of Others 26   |    |  |  |
| STRATEGIES for Peer Review and Editing 27     |    |  |  |
| Global Issues in Technical Communication 28   |    |  |  |
| STRATEGIES for Global Technical Communication | 28 |  |  |
| CHECKLIST for Teamwork and Global Issues 29   |    |  |  |
| APPLICATIONS 30                               |    |  |  |

# **3** The Research Process in Technical Communication 31

Thinking Critically about Research 32
STRATEGIES for Thinking Critically about Research 32

Primary versus Secondary Sources 33

**Exploring Secondary Sources** 34

Web-based Secondary Sources 34

**STRATEGIES** for Researching on the Internet 35

Hard-Copy Secondary Sources 41

Exploring Primary Sources 44
Unsolicited Inquiries 44

Informational Interviews 44

**STRATEGIES** for Informational Interviews 44 Surveys 46

**STRATEGIES** for Surveys 46 Observations and Experiments 47

CHECKLIST for Doing Research 48

APPLICATIONS 48

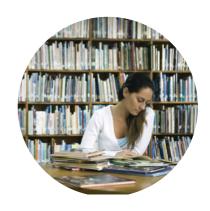

# Providing Audiences with Usable Information 51

Analyze the Document's Audience 52

Primary and Secondary Audiences 52

Relationship with Audience 53

Audience's Technical Background 54

Audience's Cultural Background 54

**STRATEGIES** for Analyzing Your Audience 57

Determine the Document's Purpose 57

Primary and Secondary Purposes 58 Intended Use of the Document 58

**Know How to Be Persuasive** 58

Using Claims as a Basis for Persuasion 59 Connecting with Your Audience 59 STRATEGIES for Persuasion 62 Create a Task Analysis for the Document 63 Consider Other Related Usability Factors 64

Setting 64

Potential Problems 65

Length 66

Format 66

Timing 66

Budget 66

Develop an Information Plan for the Document 66

Write, Test, and Revise the Document 68

CHECKLIST for Usability 69

APPLICATIONS 70

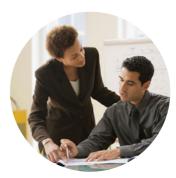

# **5** Recognizing Ethical Issues in Technical Communication 72

Ethics, Technology, and Communication 73

Types of Ethical Choices 73

How Workplace Pressures Affect Ethical Values

Recognizing and Avoiding Ethical Abuses 75

**STRATEGIES** for Avoiding Ethical Abuses 78

CHECKLIST for Ethical Communication 78

APPLICATIONS 79

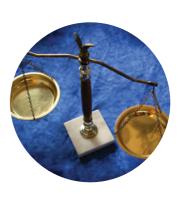

# Blueprints 81

# **6** Structuring Information for Your Readers 82

The Importance of an Understandable Structure 83

Outlining 86

STRATEGIES for Outlining 88

Chunking 89

Sequencing 89

Spatial Sequence 89

Chronological Sequence 90

Problem-Solution Sequence 91

Cause and Effect Sequence 91

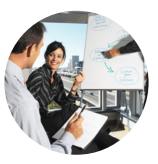

Paragraphing 92

The Topic Sentence 92 Paragraph Unity 93 Paragraph Coherence 94

Clarifying Headings 95

Providing an Overview 98

CHECKLIST for Structuring Information 100
APPLICATIONS 100

# 7 Writing with a Readable Style 102

The Importance of a Readable Style 103

Writing Clearly 104

Avoiding Ambiguous Pronoun References 104
Avoiding Ambiguous Modifiers 105
Using Active Voice Whenever Possible 105
Using Passive Voice Selectively 106
Avoiding Nominalizations 107
Unstack Modifying Nouns 108
Avoiding Unnecessary Jargon 109

## Writing Concisely 109

Avoiding Wordiness 109 Eliminating Redundancy and Repetition 111

## Writing Fluently 111

Combining Related Ideas 112 Varying Sentence Construction and Length 112 Using Parallel Structure 113

#### Writing Personably 114

Adjusting Your Tone 114 STRATEGIES for Deciding about Tone 114

Avoiding Sexist and Biased Language 115 STRATEGIES for Nonsexist Usage 115

STRATEGIES for Unbiased Usage 116

CHECKLIST for Style 116

APPLICATIONS 117

# 8 Using Audience-Centered Visuals 120

The Importance of Using Audience-Centered Visuals 121

When to Use Visuals 123

Using Visuals to Support Text 123 Using Visuals on Their Own 124

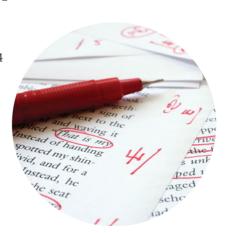

#### Types of Visuals 124

Tables 124

**STRATEGIES** for Creating Tables 126

Graphs 126

**STRATEGIES** for Creating Graphs 128

Charts 129

**STRATEGIES** for Creating Charts 131

Illustrations and Diagrams 132

Photographs 134

Videos 134

Icons and Symbols 135

STRATEGIES for Illustrations, Diagrams, Photographs,

Videos, Icons, and Symbols 136

#### Special Considerations When Using Visuals 137

Selecting Appropriate Visuals 137

Placing, Cross-Referencing, and Presenting Visuals 138

Using Color in Visuals 138 Using Visuals Ethically 139

CHECKLIST for Using Audience-Centered Visuals 139

APPLICATIONS 140

# O Designing User-Friendly Documents 142

The Importance of User-Friendly Document Design 143

Characteristics of Well-Designed Documents

Specific Design Elements 146

Designing for Consistency and Cohesiveness 147

STRATEGIES for Designing: Consistency and Cohesiveness

Designing for Navigation and Emphasis 151

STRATEGIES for Designing: Navigation and Emphasis 155

CHECKLIST for Document Design 157

**APPLICATIONS** 157

# PART 3 Documents 159

# 10 Résumés and Other Employment Materials 160

LET'S GET STARTED Résumés and Application Letters 161

Assessing Your Skills and Aptitudes 162

Researching the Job Market 163

Résumés 164

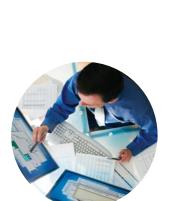

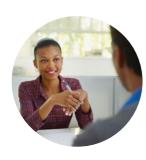

Parts of a Résumé 164
Organizing Your Résumé 166
STRATEGIES for Hard-Copy Résumés 168
Electronic Résumés 168
STRATEGIES for Scannable and Emailed Résumés 170
STRATEGIES for Online Résumés 170

#### Application Letters 171

Solicited Application Letters 171
Unsolicited Application Letters 172
STRATEGIES for Application Letters 174

#### Dossiers, Portfolios, and Webfolios 174

Portfolios and Webfolios 175
STRATEGIES for Dossiers, Portfolios, and Webfolios 175

#### Interviews and Follow-Up Letters 177

Interviews 177
Follow-Up Letters 178
STRATEGIES for Interviews and Follow-up Letters 180
CHECKLIST for Résumés 181
CHECKLIST for Job Application Letters 181
CHECKLIST for Supporting Materials 182
APPLICATIONS 182

# 11 Memos and Letters 185

LET'S GET STARTED Memos 186 LET'S GET STARTED Letters 186

Memo Basics 187

Memo Parts and Format 188

Memo Tone 188

Types of Memos 191
Transmittal Memo 191
Summary or Follow-up Memo 191
Informational Memo 192
STRATEGIES for Memos 195

Letter Basics 195

Letter Parts and Formats 195

Parts of a Letter 195 Formats for Letters 198

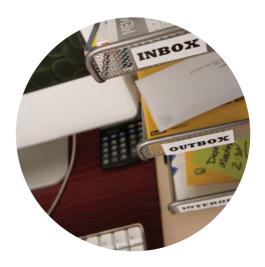

## Letter Tone 198 Establishing and Maintaining a "You" Perspective 198 Being Polite and Tactful 202 Using Plain English 202 Considering the Needs of International Readers 203 Being Direct or Indirect 203 STRATEGIES for Letters in General 203 Types of Letters 204 Inquiry Letters 204 **STRATEGIES** for Inquiry Letters 206 Claim Letters 206 STRATEGIES for Claim Letters 209 Sales Letters 209 **STRATEGIES** for Sales Letters 211 Adjustment Letters 211 STRATEGIES for Adjustment Letters 212 CHECKLIST for Memos and Letters 214 APPLICATIONS 214

# 12 Definitions 217

LET'S GET STARTED Definitions 218

Audience and Purpose of Definitions 219

Legal, Ethical, and Societal Implications of Definitions 220

## Types of Definitions 221

Parenthetical Definitions 221 Sentence Definitions 221 Expanded Definitions 222

## Methods for Expanding Definitions 222

Etymology 223
History 223
Negation 224
Operating Principle 224
Analysis of Parts 224
Visuals 225
Comparison and Contrast 225
Required Conditions 226
Examples 226

Using Multiple Expansion Methods 226

Placement of Definitions 228
STRATEGIES for Definitions 229

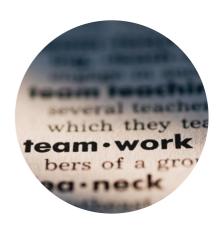

CHECKLIST for Definitions 230

APPLICATIONS 230

# 13 Descriptions 232

LET'S GET STARTED Descriptions 233

Audience and Purpose of Descriptions 234

Objectivity in Descriptions 234

**Elements of Descriptions** 235

Title 235

Introduction 235

Sequence of Topics 236

Visuals 236

Conclusion 236

**Product and Process Descriptions** 237

A Complex Product Description 240

A Complex Process Description 244

**STRATEGIES** for Descriptions 247

Specifications 248

STRATEGIES for Specifications 250

CHECKLIST for Descriptions and Specifications 251

**APPLICATIONS** 252

# 1 4 Instructions and Procedures 254

LET'S GET STARTED Instructions 255

Audience and Purpose of Instructions 256

**Types of Instructional Formats** 256

Instructional Brochures 257

moti actional brochare.

User Manuals 258

Quick Reference Materials 259

Hyperlinked Instructions 260

Computer Instructions 260

#### Ethical and Legal Implications 261

Elements of Effective Instructions 262

Title 262

Overview or Introduction 262

Body 263

Conclusion 263

Visuals 263

Notes, Cautions, Warnings, and Danger Notices 264

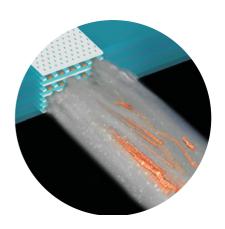

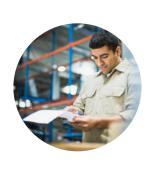

# Content, Style, and Design Considerations 265 Detail and Technicality 265 Style 265 STRATEGIES for Achieving Readability 266 Design 268 STRATEGIES for Creating an Accessible Design 268 Procedures 271 Audience and Purpose Considerations 271 Types of Procedures 271 Usability Testing 273 STRATEGIES for Instructions and Procedures 273 CHECKLIST for Instructions and Procedures 275

# 15 Summaries 277

APPLICATIONS 275

LET'S GET STARTED Summaries 278

Audience and Purpose of Summaries 278

**Elements of Effective Summaries** 279

Accuracy 280 Completeness 280 Conciseness 280 Nontechnical Style 280

## Writing Summaries Step-by-Step 280

Step 1: Read the Original Document 281

Step 2: Reread and Mark Essential Material 281

Step 3: Cut and Paste the Key Information 281

Step 4: Redraft the Information into Your Own Organizational

Pattern and Words 281 Step 5: Edit Your Draft 281

Step 6: Compare Your Version with the Original

Document 281

## Special Types of Summaries 283

Closing Summaries 285

Informative Abstracts 285

Descriptive Abstracts 285

Executive Summaries 286

## Ethical Considerations In Summarizing Information 286

**STRATEGIES** for Summaries 290

CHECKLIST for Summaries 290

APPLICATIONS 291

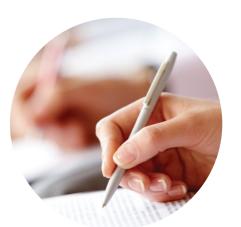

# 16 Informal Reports 293

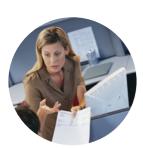

LET'S GET STARTED Informal Reports 294

Two Categories of Reports: Informational and Analytical 295

Progress Reports (Informational) 295 STRATEGIES for Progress Reports 296

Periodic Activity Reports (Informational) 299 STRATEGIES for Periodic Activity Reports 299

Trip Reports (Informational) 299 STRATEGIES for Trip Reports 301

Meeting Minutes (Informational) 304 STRATEGIES for Meeting Minutes 304

Feasibility Reports (Analytical) 305 STRATEGIES for Feasibility Reports 306

Recommendation Reports (Analytical) 308 STRATEGIES for Recommendation Reports 308

Peer Review Reports (Analytical) 310
STRATEGIES for Peer Review Reports 310
CHECKLIST for Informal Reports 312
APPLICATIONS 312

# **17** Formal Reports 314

LET'S GET STARTED Formal Reports 315

Audience and Purpose of Formal Reports 316

Comparative Analysis 317 Causal Analysis 317 Feasibility Analysis 318

Elements of Effective Formal Reports 318

Accurate, Appropriate, and Clearly Interpreted
Data 319

Clearly Identified Purpose Statement 319

Understandable Structure 320

Readable Style 320

Audience-centered Visuals 320

User-friendly Design 320

#### Parts of Formal Reports 321 Letter of Transmittal 321 Front Matter 322

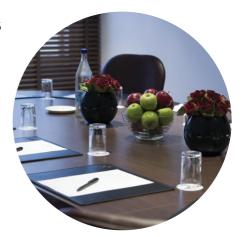

Text of the Report 323
End Matter 323
STRATEGIES for Formal Reports 324
A Sample Formal Report 325
CHECKLIST for Formal Reports 338

18 Proposals 340

APPLICATIONS 338

LET'S GET STARTED Proposals 341

Audience and Purpose of Proposals 342

Types of Proposals 342
Planning Proposals 343
Research Proposals 343
Sales Proposals 343

Organization of Informal and Formal Proposals 346

Clear Title or Subject Line 346
Background Information 348
Statement of Problem or Situation 348
Description of Solution or Resolution 348
Costs, Timing, and Qualifications 348
Conclusion 348
STRATEGIES for Proposals 349

A Sample Formal Proposal 350 CHECKLIST for Proposals 361 APPLICATIONS 361

# PART \_\_ Digital Media and Presentations 363

# **19** Email and Text Messages 364 LET'S GET STARTED Email 365

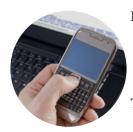

Email 365

Audience and Purpose of Email 366 Components and Organization of Email 367 Style and Netiquette of Workplace Email 367 STRATEGIES for Email 370

Text Messages 371

Audience and Purpose of Workplace Text Messages 371

STRATEGIES for Text Messages 372

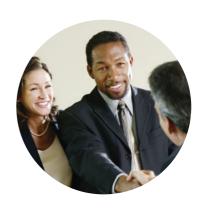

vimeo

Comparing Email and Text Messaging 372 Copyright and Privacy in Digital Communication 373 Be Prepared for Technology to Fail 374 **CHECKLIST** for Email and Text Messages APPLICATIONS 375

# 20 Blogs, Wikis, and Social Networks

LET'S GET STARTED Blogs, Wikis, and Social Networks 378

**Internal Corporate Blogs External Corporate Blogs** 

Corporate Wikis 381

Social Networks

Social Networking and Workplace Communication 382 Social Networking and Your Career 382 STRATEGIES for Blogs, Wikis, and Social Networking 383

CHECKLIST for Blogs, Wikis, and Social Networking 384

APPLICATIONS 384

#### Web Pages and Online Videos 386

LET'S GET STARTED Web Pages 387

Audience and Purpose of Web Pages 388

Elements of Effective Web Pages 389

Structure 389 Style 392

Visuals 392

Design 393

Online Videos 394

> Scripting Online Videos 395 **STRATEGIES** for Online Videos 397

**Ethical and Legal Considerations** 398 Ethical Considerations 398

Legal Considerations 399

PDF Files 400

**STRATEGIES** for Web Pages 401

Differences in Media Types

CHECKLIST for Web Pages

APPLICATIONS 405

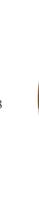

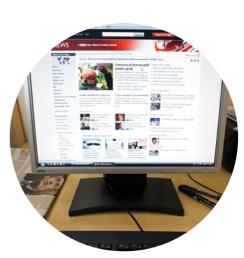

# 22 Oral Presentations 407

LET'S GET STARTED Oral Presentations 408

Audience and Purpose of Oral Presentations 409

#### Types of Oral Presentations 409

Informative Presentations 409
Training Presentations 411
Persuasive Presentations 411
Action Plan Presentations 411
Sales Presentations 412

#### Parts of Oral Presentations 412

Introduction 412 Body 413 Conclusion 413

#### Preparing Oral Presentations 413

Research and Connect the Topic to Your Audience 413
Create an Outline or Storyboard 414
Determine a Delivery Style 415
Choose Your Technology 416
Plan the Use of Visuals 417
Practice the Presentation 417
STRATEGIES for Preparing Oral Presentations 417

#### Using Presentation Software 418

STRATEGIES for Using Presentation Software 422

Delivering Oral Presentations 423

STRATEGIES for Delivering Oral Presentations 423

**CHECKLIST** for Oral Presentations 424

**APPLICATIONS** 425

# Appendices 426

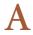

## **Documenting Sources** 426

What Is Plagiarism? 426

Identifying Sources and Information to Be Documented 427

Taking Effective and Accurate Notes 427 STRATEGIES for Taking Notes 428

Quoting, Paraphrasing, and Summarizing Properly 429

Quoting the Work of Others 429

**STRATEGIES** for Quoting the Work of Others 430

| Paraphrasing the Work of Others 430              |     |
|--------------------------------------------------|-----|
| STRATEGIES for Paraphrasing the Work of Others   | 131 |
| Summarizing the Work of Others 431               |     |
| STRATEGIES for Summarizing the Work of Others    | 132 |
| ocumentation: The Key to Avoiding Plagiarism 432 | 2   |

#### D

Why You Should Document 432 What You Should Document 433 How You Should Document 433

#### MLA Documentation Style 434

MLA Parenthetical References 434 MLA Works Cited Entries 435

#### APA Documentation Style 446

APA Parenthetical References 446 APA Reference Entries 447

#### CSE Documentation Style 457

CSE Entries for Books 458 CSE Entries for Periodicals 458

#### **Recognizing Copyright Issues**

Works in the Public Domain

Fair Use 460

The Difference between Plagiarism and Copyright Infringement 461

# A Brief Handbook

#### Grammar 463

Sentence Fragments 463 Run-On Sentences 464 Comma Splices 464 Faulty Agreement—Subject and Verb 465 Faulty Agreement—Pronoun and Referent Faulty Coordination and Subordination 466 Faulty Pronoun Case 468

#### **Punctuation** 468

Period 469 Question Mark 469 Exclamation Point 469 Semicolon 469 Colon 470 Comma 470 Apostrophe 473 Quotation Marks 474 Ellipses 475 Brackets 475

Italics 475 Parentheses 476 Dashes 476

#### Mechanics 476

Abbreviation 476 Hyphenation 477 Capitalization 477 Numbers and Numerals 478 Spelling 479

#### Usage 479

#### Transitions 479

Use Transitional Expressions 479 Repeat Key Words and Phrases 482 Use Forecasting Statements 482

Lists 483 Embedded Lists 483 Vertical Lists 483

Works Cited 485 Photo Credits 486 Index 487

## **OVERVIEW**

In today's workplace, professionals in all fields are expected to adapt to a variety of communication situations. Virtually everyone must be able to write routine workplace documents such as memos, emails, letters, and informal reports. In addition, they must create more complex forms of communication such as formal reports and proposals, instructions, definitions and descriptions, Web pages, oral presentations, video presentations, and more. All the while, these professionals must also negotiate technological innovations, communicate in a global marketplace, work in teams, write persuasively, research effectively, and understand the ethical implications of the documents they produce.

We wrote the first edition of *Strategies for Technical Communication in the Workplace* as a medium-length textbook that covers all the preceding topics thoroughly and concisely. Like the first edition, this second edition text draws on the strengths of our other two technical communication books: the best-selling *Technical Communication*, 12th edition, and *Concise Guide to Technical Communication*, 3rd edition. We hope that students and faculty alike will appreciate the new edition of this distinctive textbook.

## NEW TO THE SECOND EDITION

We have targeted most of our second edition changes to Parts 1 and 4 of the book to provide more background on such topics as audience analysis and ethics (Part 1) and more about the latest technological innovations in today's workplace (Part 4). Following is a quick guide to what is new in this edition.

# An Expanded Part 1 on Technical Communication Foundations

To provide more information on foundational topics in technical communication, we have split the first edition's multitopic Chapter 2 into three distinct chapters. Chapter 2 now focuses exclusively on the related topics of teamwork and global issues in technical communication. Persuasion, formerly in Chapter 2, has been moved into Chapter 4 (now titled "Providing Audiences with Usable Information"), where it allows for an increased emphasis on audience analysis. The important topic of workplace ethics, also previously included in Chapter 2, is in a new stand-alone Chapter 5 ("Recognizing Ethical Issues in Technical Communication") and has been expanded to include discussions of ethical dilemmas and types of ethical choices. This chapter also includes relevant new figures.

# A Thoroughly Revised Part 4 on Digital Media and Presentations

Part 4 conforms to the latest innovations in digital workplace communication and oral presentations. Workplace uses of email are now covered in a stand-alone chapter (Chapter 19, "Email and Text Messages"), with a new up-to-the-minute section on using text messages on the job. Corporate blogs and wikis are now discussed in a stand-alone chapter (Chapter 20, "Blogs, Wikis, and Social Networks"), with a brand new section on using social networks (such as Facebook, Twitter, MySpace, and LinkedIn) to communicate on the job or to enhance one's career. The chapter on Web pages (Chapter 21, now titled "Web Pages and Online Videos") has been expanded to include coverage of online videos, increasingly a component of today's corporate Web sites. Finally, Chapter 22 ("Oral Presentations") includes new material on the various types of presentation software available.

## **New Learning Objectives**

Learning Objectives boxes have now been added to every chapter's opening page to give students a goal-oriented preview of the skills they will be expected to learn. These Learning Objectives are followed up at chapter's end with links to topic-specific areas of Pearson's MyTechCommLab.

## **KEY FEATURES**

To help you get a better idea how *Strategies* works as a whole, following is a point-by-point discussion of the key features of this book.

# Complete but Streamlined Coverage

Strategies includes all topics essential for an undergraduate technical communication course in a compact yet thorough format. The book covers everything technical communicators need to know—from writing basic letters and memos, to writing complex proposals and formal reports, to delivering oral presentations and writing for the Web—in roughly 500 pages. In addition, Strategies offers innovative coverage of emerging technologies used in the workplace, including text messages, social networks, and online videos.

# **Emphasis on Student Practice**

This book is guided by the idea of providing students with practical, accessible concepts that are easy to follow and that get students writing and designing documents immediately. One key feature, as the title suggests, is the Strategies box, which provides step-by-step advice to follow in writing and discussing a given document. In

addition, chapters in Parts 3 and 4 emphasize the importance of "doing" immediately via the Let's Get Started feature; students are asked to draft their best version of each chapter's document type or communication situation before they read the chapter. Then, as they work through the chapter content, students are encouraged to review and revise their original work. Finally, every chapter, including the foundational and "blueprints" chapters in Parts 1 and 2, includes Applications exercises, grouped into general, collaborative, global, and computer/Web-based categories.

# Clear Explanations and Straightforward Organization

As we wrote and organized this book, we kept in mind five essential questions students most frequently ask: "What needs to be done?", "What should it look like?", "How do I do it?", "What should be avoided?", and "How well have I done it?" The features described previously focus on these questions. Also, marginal notes summarize and reinforce main points in each chapter.

Chapter Outlines and Learning Objectives boxes at the beginning of each chapter preview what is to come, whereas the heading structure moves logically from point to point. In addition, the Strategies boxes in each chapter provide a systematic way to prepare documents or presentations.

The chapter sequence in *Strategies* proceeds from general foundational concepts and blueprints in Parts 1 and 2 to cumulatively more complex writing and communicating situations in Parts 3 and 4.

## **Practical Pedagogical Features**

Strategies includes several practical, easy-to-access pedagogical tools. These features include

- Chapter Outlines and Learning Objectives. On the opening page of each chapter, the outlines provide a quick orientation to the chapter topics and sequence, whereas the learning objectives emphasize the practical skills students can expect to acquire.
- Let's Get Started boxes. At the beginning of each chapter in Parts 3 and 4, the Let's Get Started boxes encourage students to begin "doing" immediately by producing the type of draft document or communication product discussed in each chapter based on their prior knowledge. Then as they work through the chapter, students can refine their draft.
- **Strategies boxes.** Featured in every chapter, the "Strategies" boxes summarize key strategies discussed in the text, and provide additional pointers for approaching each communication situation.
- Checklists. End-of-chapter "Checklists" summarize each chapter, and more importantly, they emphasize "doing" by asking students to check off each item as they review their work.

• Applications. Called "applications" rather than "exercises" to emphasize applied learning, the end-of-chapter Applications fall into four categories: General Applications (for individual practice), Team Applications (for pair or group practice), Global Applications (for highlighting global issues in workplace communication), and Computer/Web-based Applications (for highlighting the use of technology in workplace communication).

#### Realistic and Accessible Annotated Model Documents

Model documents resemble the kinds of documents students will write in the workplace. Accessible, engaging, and easy to emulate, most of these documents are fully annotated.

## Consistent Focus on Audience and Purpose

Technical communication in the workplace is more than a mere exercise in "information transfer"; it is also a social transaction involving individuals, teams, companies, and organizations that are national and international in scope. In the contemporary workplace, a one-size-fits-all approach to technical communication doesn't work. Effective communication must be tailored for different audiences and different purposes. Today's communicator must be smart about researching, summarizing, and customizing information to meet many different situations. *Strategies* has therefore been designed to provide much more than a "cookie cutter" approach to creating typical workplace documents and making presentations by focusing on key rhetorical principles of audience and purpose.

## The Latest Technology and Global Issues Coverage

With the Internet and digital technology at our fingertips and with companies and teams spread across the world, communication reaches a wide audience and often is transmitted instantly. We receive or convey professional information in a variety of ways—handwritten, in word-processed documents, via email or text messaging; in video format; as a Web page; via blogs, wikis, or social networks; or as live presentations—and each medium and potential audience brings with it unique challenges about how to best present the information. *Strategies* incorporates relevant technology coverage and stresses the importance of thinking about global audiences wherever relevant.

# ORGANIZATION OF THE BOOK

Strategies begins with foundational concepts, then moves to "blueprints," and finally applies the foundations and blueprints to increasingly complex documents and communication situations.

Part 1 ("Foundations") introduces the underlying concepts for creating effective technical communication. This section provides a definition of technical

- communication (Chapter 1); discussions of teamwork and global issues (Chapter 2); coverage of research as a pivotal part of technical communication (Chapter 3); an introduction to the analysis of audience, purpose, and other factors (Chapter 4), and in-depth coverage of workplace ethics (Chapter 5).
- Part 2 ("Blueprints") builds upon Part 1 by discussing four basic considerations for approaching each type of workplace document or communication situation: understandable structure (Chapter 6), readable style (Chapter 7), audience-centered visuals (Chapter 8), and user-friendly design (Chapter 9).
- Part 3 ("Documents") applies the previous foundations and blueprints, presenting increasingly complex types of print documents. This section begins with the types of documents students need to get hired and concludes with the two most complex types of documents: formal reports and proposals. Specific documents covered in Part 3 include résumés and other employment materials (Chapter 10), memos and letters (Chapter 11), definitions (Chapter 12), descriptions (Chapter 13), instructions and procedures (Chapter 14), summaries (Chapter 15), informal reports (Chapter 16), formal reports (Chapter 17), and proposals (Chapter 18).
- Part 4 ("Digital Media and Presentations") provides guidance for creating documents for digital media and for giving oral presentations. Included are chapters on email and text messages (Chapter 19); blogs, wikis, and social networks (Chapter 20); Web pages and online video (Chapter 21); and oral presentations (Chapter 22).
- Appendices A ("Documenting Sources") and B ("Grammar, Usage, and Mechanics") offer guidance on citations and grammar. Appendix A includes guidelines for avoiding plagiarism and documenting sources completely and accurately. Appendix B provides a brief handbook of grammar, punctuation, mechanics, and usage. This appendix also includes useful advice on formatting lists and using transitions in written work.

## SUPPLEMENTS TO THE BOOK

Accompanying *Strategies* is a wide array of instructor and student supplements, most of which are available packaged with this book at no additional cost.

## For Instructors

• Instructor's Manual, by Lee Scholder, University of Minnesota, and Daun Daemon, North Carolina State University. Available both in print and online, the Instructor's Manual includes general and chapter-by-chapter teaching tips, sample syllabi, and additional chapter exercises and quizzes. In addition, the

- Instructor's Manual provides guidance on using MyTechCommLab and the companion Web site as online teaching resources.
- Companion Web site <www.pearsonhighered.com/gurak>. The "Instructor Resources" portion of the companion Web site includes teaching strategies, PowerPoint slides, Web links, sample syllabi, and the complete text of the Instructor's Manual in downloadable PDF format.

#### For Students

- Companion Web site <www.pearsonhighered.com/gurak>. The companion Web site features self-scoring multiple choice quizzes, exercises, case studies, tutorials, key terms flashcards, and printable versions of the book's checklists and forms.
- MyTechCommLab <www.mytechcommlab.com>. Instructors who package MyTechCommLab with Strategies provide their students with a comprehensive resource that offers the best multimedia support for technical communication in one integrated, easy-to-use site. Features include a wide selection of interactive model documents; realistic case studies covering all areas of the technical communication field; and comprehensive sections on document design, writing, grammar, and research that include audio and video lessons, practice quizzes and assignments, and much more. MyTechCommLab's grammar diagnostics produce personalized study plans that help students improve their grammar skills outside of classroom time. A dynamic Composing space provides students with writing, grammar, research, and online tutoring help in one convenient place, with flexible commenting tools that make peer review projects easier to execute. For instructors, MyTechCommLab's commenting tools and gradebook help reduce the amount of time they spend grading assignments and make it easy to capture, assess, and manage student submissions and practice results. MyTechCommLab is available packaged with Strategies at no additional cost or for purchase at <www.mytechcommlab.com>.
- Interactive Pearson eText. A dynamic, online version of the text is available with a subscription to MyTechCommLab. Icons throughout the text link students to animations, interactive documents, case studies, and activities to create an enriched, interactive learning experience for students.
- À la Carte Edition. Students want choices, so we've created a line of highly portable and affordable books which gives them just that: our à la Carte editions. Strategies for Technical Communication in the Workplace, à la Carte edition features the exact same content from the traditional textbook in a convenient notebook-ready, loose-leaf version—allowing students to take only what they need to class. Best of all? Our Books à la Carte titles offer students a savings and typically cost less than a used textbook!

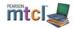

- **CourseSmart.** Students can subscribe to *Strategies* as a CourseSmart eText (at CourseSmart.com). The site includes all of the book's content in a format that enables students to search the text, bookmark passages, save their own notes, and print reading assignments that incorporate lecture notes.
- Resources for Technical Communication, Second Edition (ISBN: 0-321-45081-7). This print supplement offers a wide range of sample documents for use in technical communication courses, including letters, proposals, reports, memos, emails, résumés, abstracts, instructions, descriptions, and slide presentations.

## **ACKNOWLEDGMENTS**

We appreciate the valuable advice from our reviewers, who helped us determine the direction of this revision: Michael Avery, Jefferson Community College; Teresa Foxworthy Cook, University of Cincinnati; Laura H. Davis, Cleveland Community College; Carolyn Kusbit Dunn, East Carolina University; Sean Flannery, Immaculata University; Terri Gordon, Lake Michigan College; Michael F. Johanyak, The University of Akron; Christine Laursen, Red Rocks Community College; Lynnette Porter, Embry-Riddle Aeronautical University; Erin M. Price, Bismarck State College; Anne Regan, California Polytechnic State University; Betty H. Stack, Rowan Cabarrus Community College; Barry Thatcher, New Mexico State University; and Candace A. Welhausen, The Georgia Institute of Technology.

In addition, we thank the reviewers who helped shape the first edition of this book: Carol Ann Britt, San Antonio College; Sherry A. Cisler, Arizona State University at the West Campus; Michael Creeden, Florida International University; Michael-John DePalma, University of New Hampshire; Leslie Janac, Blinn College-Bryan Campus; Clay Kinchen Smith, Santa Fe College; Nancy R. MacKenzie, Minnesota State University, Mankato; Lisa Meloncon, University of Cincinnati; Traci Nathans-Kelly, University of Wisconsin–Madison; Julianne Newmark, New Mexico Tech; Barbara Rau Kyle, University of Central Florida; Kelly Sassi, North Dakota State University; Carey E. Smitherman, Worcester State College; Karina Stokes, University of Houston–Downtown; Suba Subbarao, Oakland Community College; Ronald J. Tulley, The University of Findlay; and Miriam F.Williams, Texas State University.

A special thanks to our students who allowed us to reproduce versions of their work and who are named in the text. From Suzanne Phelps Chambers, Joe Opiela, Brad Potthoff, Mary Ellen Curley, Ellen MacElree, and Joyce Nilsen we received outstanding editorial guidance and support. Thank you to Lee Scholder for her work preparing the first edition of the Instructor's Manual and to Daun Daemon for her work revising the Instructor's Manual for its second edition. Many thanks to Bruce Cantley for his generous and unflagging development help and invaluable ideas and to Martha Beyerlein for expertly managing production.

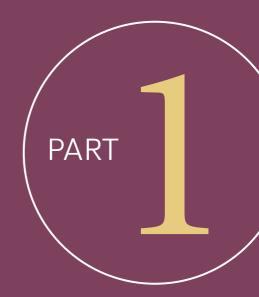

# Foundations

- 1 Introduction to Technical Communication
- Teamwork and Global Issues in Technical Communication
- The Research Process in Technical Communication
- 4 Providing Audiences with Usable Information
- Recognizing Ethical Issues in Technical Communication

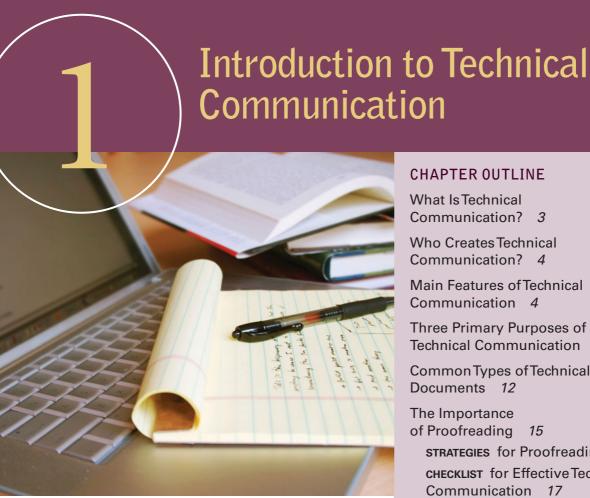

#### LEARNING OBJECTIVES FOR THIS CHAPTER

- ▶ Define technical communication
- ▶ Envision how people at work create technical communication
- ▶ Describe the key characteristics of effective technical communication
- ▶ List the primary purposes of technical documents
- ► Recognize typical technical documents
- ► Proofread effectively

#### CHAPTER OUTLINE

What Is Technical Communication? 3

Who Creates Technical Communication? 4

Main Features of Technical Communication 4

Three Primary Purposes of Technical Communication 8

Common Types of Technical Documents 12

The Importance of Proofreading 15 **STRATEGIES** for Proofreading **CHECKLIST** for Effective Technical Communication 17

Applications 17

## WHAT IS TECHNICAL COMMUNICATION?

Technical communication is the exchange of information that helps people interact with technology, advance workplace goals, and solve complex problems.

We live in a world in which many of our everyday actions depend on complex but usable technical information. When you purchase a cell phone, you immediately turn to the instruction manual. When you install any new device, from a DVD player to a microwave oven to a cable modem or computer, you look for the setup information as soon as you open the box. From banking systems to online courses to business negotiations, countless aspects of daily life are affected by technology. To interact with technology in so many ways, we all rely on technical information that is easy to understand and use. In our daily lives, technical communication answers questions such as these:

Definition of technical communication

Technical communication helps us interact with technology in our daily lives

- How do I set up my new Web camera?
- Which button on the ATM do I press to obtain my monthly activity summary?
- How do I paste a digital photo into a text document and resize the image?

Day-to-day questions

In the workplace, we are not only consumers of technical communication but also producers. People might need information to complete a task, answer a question, solve a problem, or make a decision. Any document or presentation we prepare at work (memo, letter, report, Web page, PowerPoint presentation) should advance the goals of the intended audience. On the job, technical communication might answer questions such as these:

Technical communication helps advance workplace goals

- What is our competition doing and how should we respond?
- What new government regulations should we address?
- What new technology should our company be thinking about?

Technical information is also used in more specialized settings. For example, a physician performing heart surgery must have clear information about how to install a pacemaker. A government research scientist must have accurate instructions about how to write a grant or how to perform a particular experiment. An engineer must have access to the correct specifications for designing a bridge or configuring a software application. In specialized settings, technical communication answers questions such as these:

Workplace questions

Technical communication helps specialists solve complex problems

- Do the benefits of the Lyme disease vaccine outweigh its risks?
- What are the technical limits to wind energy?
- How effectively will the new heating system circulate in the top floors of the new office complex?

Specialized guestions

Technical communication differs from most academic writing In first-year writing (freshman composition) or expository writing, the emphasis typically is on one type of document: the traditional college essay. Technical documents differ from college essays in that they are

- **Reader based:** For a technical document, you research, write, and design your message not from your own personal perspective but according to the needs of your readers. Professors read to *test* your knowledge, but colleagues, customers, and supervisors will read to *use* your knowledge.
- Task oriented: Technical documents are typically oriented toward completing a task, filling a need, or solving a problem, rather than supporting a personal stance, as in an academic essay.
- Context sensitive: Technical documents are written with the context and situation in mind (e.g., the politics of what's happening at work or government regulations that affect what the document needs to contain).
- **Design based:** Unlike college essays, which take essentially one shape (paragraphs of text), a technical document may take the form of a brochure, a memo, a report with different sections, a numbered set of instructions, a blog, or a Web site.
- Written, visual, digital, and oral: This book refers to "technical communication" and not "technical writing" because *communication* implies more than just words on a page. Technical communication also includes using visuals, working with digital media, and making oral presentations.

As you work on the assignments for this course, the skills you learned in previous writing classes will remain important, but the writing will often be different.

## WHO CREATES TECHNICAL COMMUNICATION?

Anyone in a workplace setting can be a technical communicator Virtually all professionals, at some point, function as technical communicators. Experts in any field are often required to present their knowledge to nonexpert audiences. For instance, the writer of instructions for uploading new software would need to be sure that a general audience could perform the task without having to call a customer service representative; a manager preparing a presentation for a client would need to create clear and concise PowerPoint slides; and a nuclear engineer testifying before Congress would need to write a report explaining nuclear science in nonscientific language to policy makers.

# MAIN FEATURES OF TECHNICAL COMMUNICATION

Creating effective documents is at the core of technical communication Despite the importance of phone calls, face-to-face conversations, and meetings, writing and producing paper and electronic documents remain at the core of technical communication. Such communication is most effective when it displays the features previewed on the following pages and covered in later chapters.

#### Technical Communication Focuses on the Reader Not the Writer

Unlike poetry, fiction, or essays, technical documents rarely focus on the author's personal thoughts and feelings. This doesn't mean that technical documents should have no personality (or voice), but it does mean that the needs of your readers must come first. Users of technical communication are only interested in you, the communicator, to the extent that they want to know what you have done, what you recommend, or how you speak for your company or organization. This type of communication is called "user-centered communication" (see Figure 1.1). User-centered communication requires a focus on the people who will be *using* the document. What do your readers need to know? What tasks are they trying to perform?

Produce usercentered documents

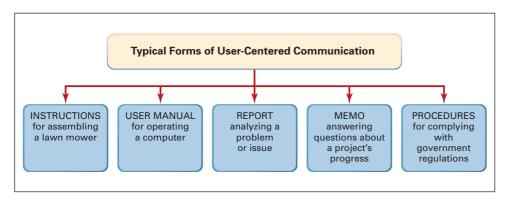

FIGURE 1.1
User-centered
communication

Placing the reader's needs and interests first takes practice because many of us are taught to write from our own perspectives. For instance, assume you've been asked to create a set of instructions that explain how people in the community can bring household hazardous waste (gasoline, paint) for recycling. Assume also that you live in the neighborhood near the recycling center and often visit that location. In this instance, you could easily forget to include a map and directions to the center, unless you focus consistently on your actual readers—people who are new in town, people who don't live close to the facility, and so on.

Learn to put yourself in the reader's place

## Technical Communication Is Efficient and Accessible

When technical communication is efficient and accessible, users can actually find the information they need and get their questions answered quickly. For instance, in the bioremediation document (Figure 1.3, page 9), a scientific topic is presented so that the general public can make sense of it.

People using a technical document often go back and forth: instead of reading from beginning to end, they look up the information they need at a particular Produce documents that are easy for readers to use

Make documents easy to navigate